## Stay in the Know! **DEKALB COUNTY SCHOOL DISTRICT PARENT PORTAL**

**www.eportal.dekalb.k12.ga.us**

Sign Up Today!

## *For more information, please visit the Parent Portal Handbook:*

http://www.dekalb.k12.ga.us/www/documents/parent-portal/handbook.pdf

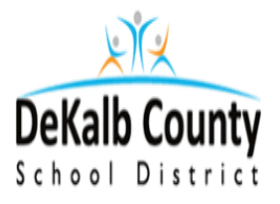

*Monitor your child's academic progress and attendance. Communicate with your child's teachers via parent portal.* 

Log onto ePortal to create an account and add student(s) to your account. www.eportal.dekalb.k12.ga.us

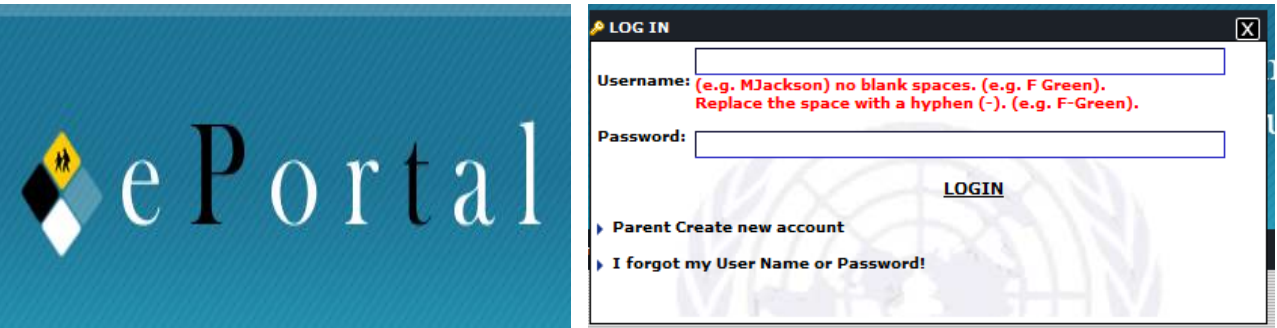

*Note: You will not have access to eSIS Parent Assistant until your student has been AUTHORIZED on your account.*

> Log into eSIS Parent Assistant to view grades, attendance and make demographic changes.

www.esispa02.dekalb.k12.ga.us/8443/paprod/

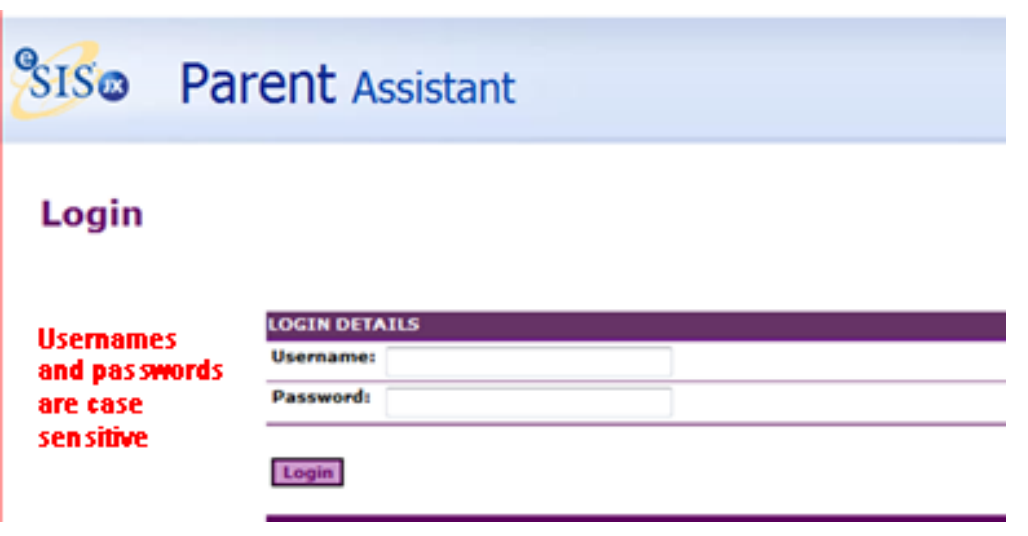